## M3D-C1 ZOOM Meeting

07/31/2023

### **Upcoming Meetings**

#### CS Issues

- Adaptation update --RPI
- 2. Reduced precision SuperLU ...Jin Chen
- 3. NERSC Time
- 4. Changes to github master since last meeting
- 5. Regression tests
- 6. MIT SPARC cluster

#### **Physics Studies**

- 1. 2D RE simulation
- Helical Current Paths in Conductors
- 3. Attempt to read a gegdsk from TRANSP
- 4. Anything else

NOTE: Mark Adams multigrid seminar in on Aug 10, not Aug 8

## In attendance

Steve Jardin

Saurabn Saxena

Chang Liu

Jin Chen

**Brendan Lyons** 

Cesar Clauser

Priyanjana Sinha

Chen Zhao

Nate Ferraro

Adelle Wright

Hank Strauss

MG-Yoo

Usman Riaz Seegyoung Seol She

## **Upcoming Meetings**

ITPA(MHD) Sept 19-22 General Atomics

IAEA Oct 16-21 London, UK

APS Oct 30 – Nov 1 Denver, CO

AAPPS-DPP Nov 12-17 Nagoya, JP

## **Adaption Update**

RPI?

## **Reduced Precision SuperLU**

I reran a large Perlmutter\_cpu case (256-L/Run10 with the new PETSc directive -pc\_precision single" and saw essentially no change in running time or GMRES iterations

## **NERSC Time 2023**

### mp288

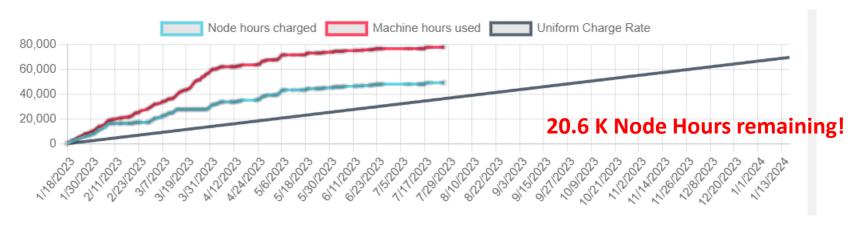

- MP288 usage rate is a bit high but leveling off
- Also, 6K k GPU node hours remaining.
- I have contacted DOE to see the likelihood of getting more time no time available now but more may become available at next clawback

## Changes to github master -- after 2023-07-10 (1 of 2)

#### **Nate Ferraro:**

**07/11/23:** Removed some vestigial debug output

**07/26/23**: Implemented CZ's change to time\_step.f90 removing call to runaway\_advance

#### Jin Chen

**07/18/23:** update stellar.mk

**07/22/23**: update traverse-nvhpc.mk **07/20/23**: update perlmutter\_cpu.mk

**07/21/23**: update mit gcc.mk

**07/24/23**: update centos7.mk, remove obsolete files

**07/26/23**: update modules/traverse/m3dc1/devel-nvhpc

07/27/23: update Perlmutter cpu.mk

#### **Seegyoung Seol**

07/10/23: meshgen updated to support MIT

07/11/23: fixing cross-device mesh file ver mismatch on MIT

**07/11/23**: m3dc1\_meshgen for Stellar updated

**07/13/23:** removing sim config files

#### **Usman Riaz**

07/11/23: Fixed a minor issue in a test file

## Changes to github master --after 2023-07-10 (2 of 2)

#### Min-Gu Yoo:

**07/18/23**: Feature/initial guess (#64)

- New input parameter: isolve with guess
- Implement solve\_with\_guess
- Implement newsolve\_with\_guess (for scorec matrix)

newsolve\_with\_guess subroutine takes an additional non-zero vector input to be used an in initial guess for KSPSolv In step\_split, for each newsolve, previous step's value is selected as the initial guess input.

It needs to be checked if the initial guess values are selected correctly.

- Define kprad\_n\_prev and use newsolve\_with\_guess in kprad\_advec
- New configuration file of stellar-intelmpi-complex-config
- Set temporary SCOREC\_DIR in stellar.mk for compiling unstructured src file

On the stellar cluster, lib files in "projects/M3DC1/scorec/202306" are copied into "/home/myoo/M3D\_BUILD" In addition, the following lib files are newly compiled and added into "/home/myoo/M3D\_BUILD":

libm3dc1\_scoreca libm3dc1.scorec\_complex.a

When compiling unstructured src files, they see lib files in "/home/myoo/M3D\_BUILD" so that they can find new"\*\_guess\_\*" functions/routines correctly.

- Define and allocate kprad\_n\_prev only if isolve\_with\_guess==1
- Reset initial guess to Zero if ksptype is "preonly"

## **Local Systems**

- PPPL centos7(07/28/23)
  - 7 jobs PASSED
- PPPL greene (07/28/23)
  - 5 jobs PASSED

- STELLAR (07/28/23)
  - 7 regression tests PASSED on stellar
- TRAVERSE-nvhpc (07/30/23)
  - All jobs PASSED for Jin Chen. My jobs in queueu

### **NERSC**

- Perlmutter\_cpu (07/31/23)
  - 6 jobs PASSED
  - adapt FAILED with a Segmentation violation
- Perlmutter\_gpu (07/31/2023)
  - 4 jobs PASSED
  - NCSX, KPRAD\_2D FAILED with very small differences
  - adapt FAILED with a Segmentation violatio

### MIT SPARC cluster

### Cesar Clauser email 7/14/23

There is an error that appears in the log files of all my runs (at least on the ones in the sparc cluster):

Error: phantom edge!

This error appears thousands of times after the GS solver.

### Seegyoung Seol email 7/24/23:

I installed "check\_mesh" in /orcd/nese/psfc/001/software/scorec/gcc12.2.0-openmpi4.1.4/petsc3.19.2/bin/check\_smb

This program investigates an input mesh and prints any invalid aspects of the mesh. At the end, the mesh size (# global, local, and owned entities per dimension) is printed.

Based on "check\_mesh", your mesh is valid. The message "phantom edge" is printed by .f90 so someone from PPPL has to confirm the condition for that print statement is valid.

### **2D RE Simulation**

### Cesar Clauser email 7/26/23

I've been trying to run a 2D nonlinear simulation with runaways (RE). I started from equilibrium and induced a TQ via increased \kappa\_perp. The simulation without RE ran well, but when adding RE it goes numerically unstable at very early stages.

#### 7/27/23

I created a new branch called "runaways-opt"

The idea is to have runaways field always, but if "irunaway==0" then every contribution should be zero.

This will allow to turn runaways on later in the simulation, at a restart time.

#### Chen Zhao 7/28/23

I changed the init\_common.f90 adding a parameter rjra multiple the nre\_79 when irunaway == 1 and its default value is 0.

### **Helical Current Paths in Conductor**

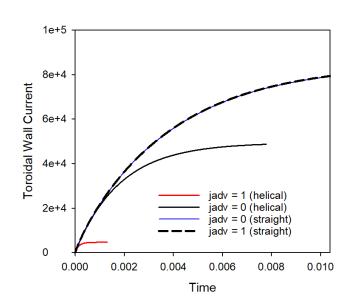

Helical coil results are very different for jadv=0 or 1

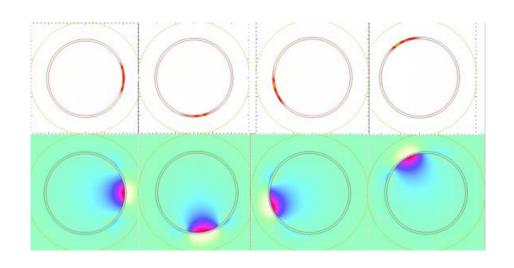

Top: Toroidal current and Bottom: Toroidal Field at for calculation with jadv=0 (helical)

## Attempt to read a geqdsk from TRANSP

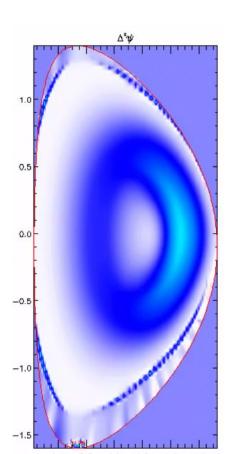

Discontinuity at PV boundary and GS solution doesn't converge

cutz = 1

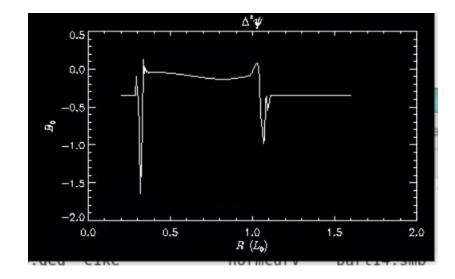

/p/tsc/m3dnl/NSTX/Matthew/Run05

# P-prime has different sign in TRANSP geqdsk

X Data

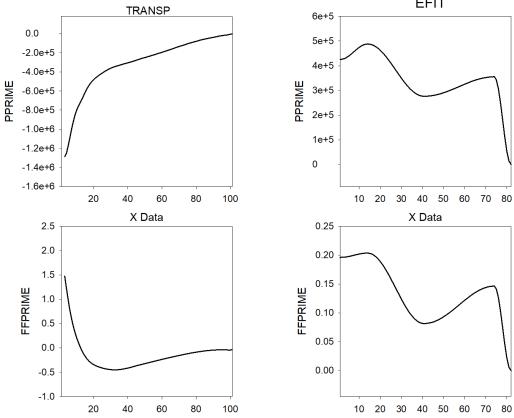

X Data

"current" is positive in both files

# That's All I have

Anything Else?